*Analyze and Graph your Data with Unparalleled Ease and Precision*

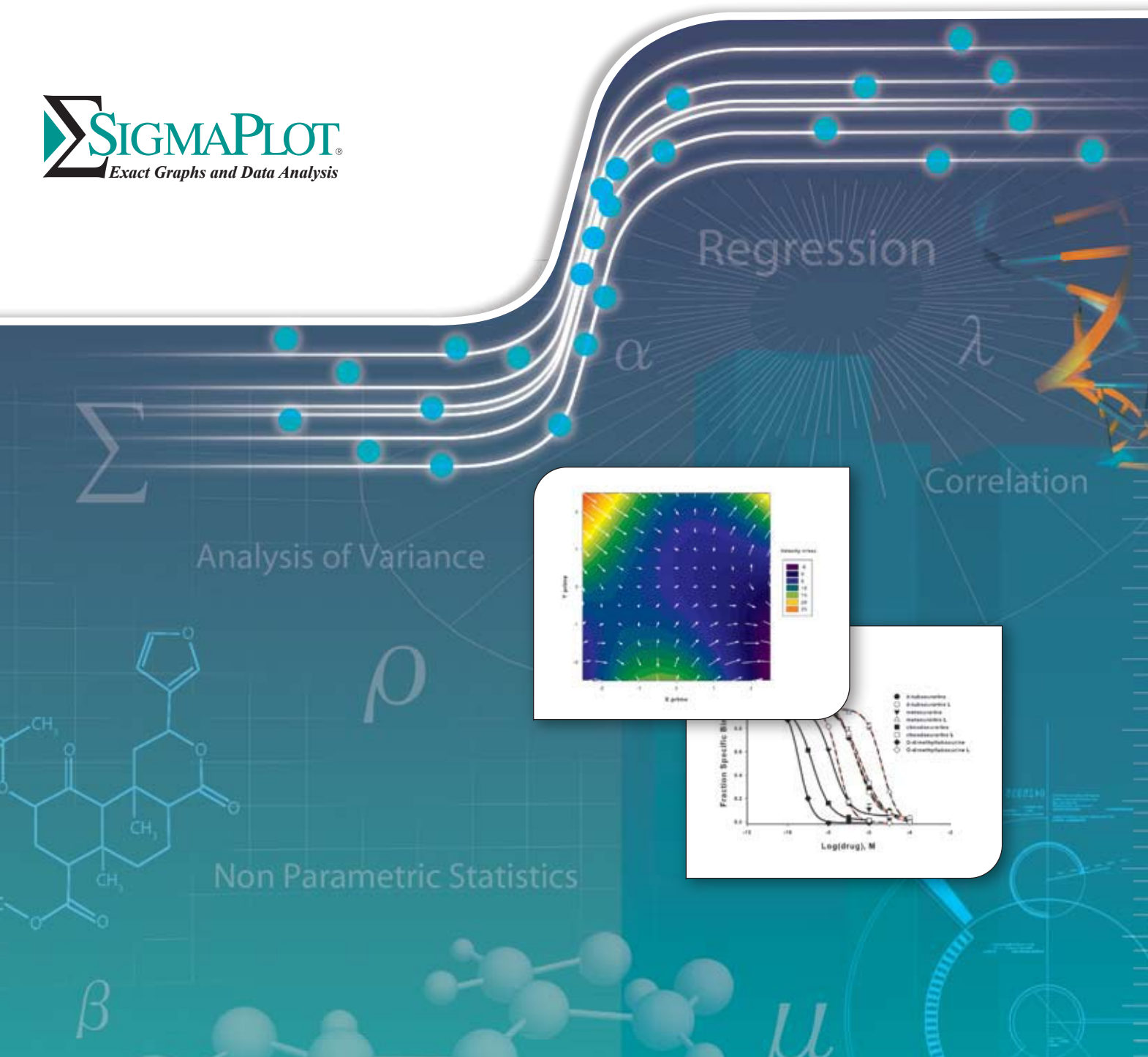

*www.sigmaplot.ccom* 

# *The Premier Data Analysis and Scientific Graphing Package*

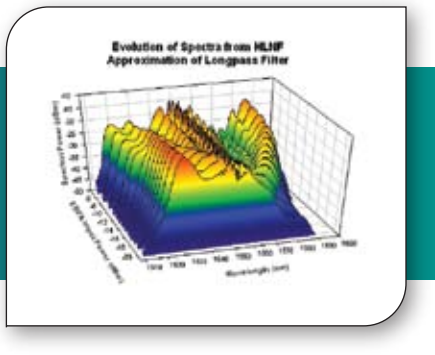

*SigmaPlot® is a scientific data analysis and graphing software package with an intuitive interface and wizard technology that is designed to guide users through their analysis and graphing needs. SigmaPlot's graphing capabilities provide the flexibility to easily customise every graph detail and create publicationquality graphs. SigmaPlot's analytical features include advanced curve fitting capabilities and step-by-step guidance in performing over 50 frequently used statistical tests.* 

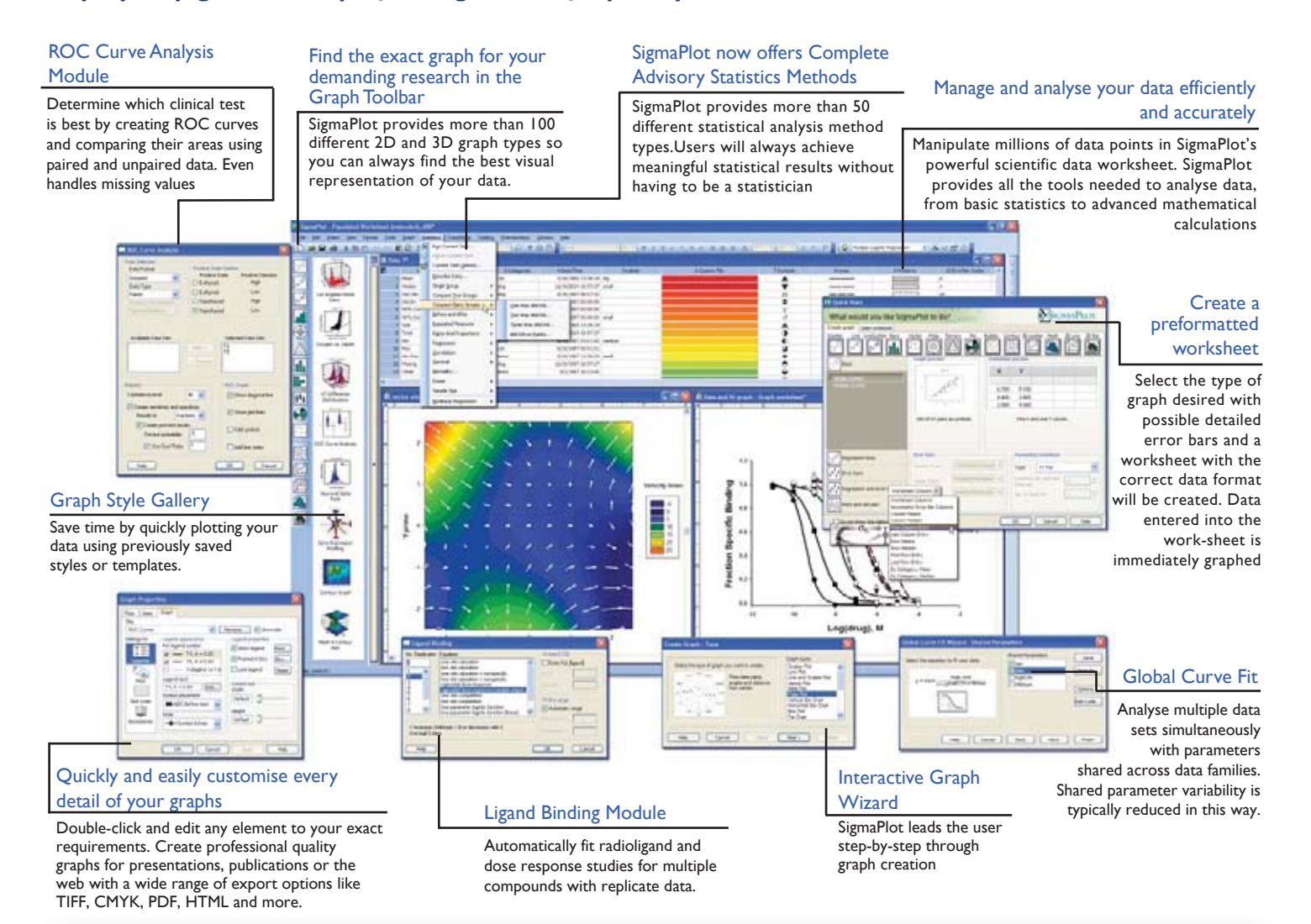

# *Get More from SigmaPlot with Add-On Modules*

# *Enzyme Kinetics Module*

*The automatic choice for analyzing enzyme kinetics data.* 

This module guides you through data entry, analysis and graphing of your enzyme kinetics data.

# *ROC Curve Analysis Module*

*(Part of SigmaPlot)* Determine which clinical test is best by creating ROC Curves and comparing their areas using paired and unpaired data. Even handles missing values.

### *Electrophysiology Module*

*Directly read your electrophysiology data into SigmaPlot.* 

This module saves you the time and effort of manually entering data into SigmaPlot

# *Ligand Binding Module*

*(Part of SigmaPlot)*

Automatically fit radioligand and dose response studies for multiple compounds with replicate data

# Trial downloads available at www.sigmaplot.com

# *The Simplest and most Effective way to Analyze and Graph your Data*

# *Choose from a wide range of graph types to best present your results*

SigmaPlot provides more than 100 different 2-D and 3-D graph types. From simple 2-D scatter plots to compelling contour plots, SigmaPlot gives you the exact technical graph type you need for your demanding research.With so many options, you can always find the best visual representation of your data.

# *Instantly access SigmaPlot from Excel*

Combine two powerful software packages. Launch SigmaPlot's Graph Wizard directly from Microsoft® Excel® to create your exact technical graph. SigmaPlot's

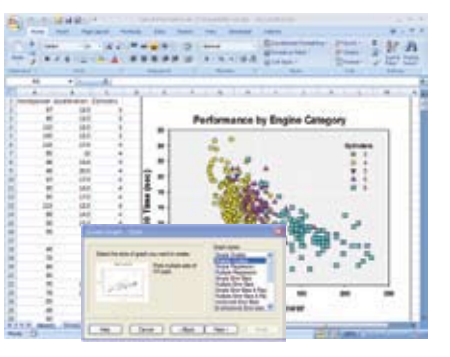

direct access from Excel eliminates tedious cut-and paste data preparation steps.

# *Use Pre formatted Worksheets to easily create your graphs*

Select the type of graph desired with possible detailed error bars and a worksheet with the correct data format will be created. Data entered in the

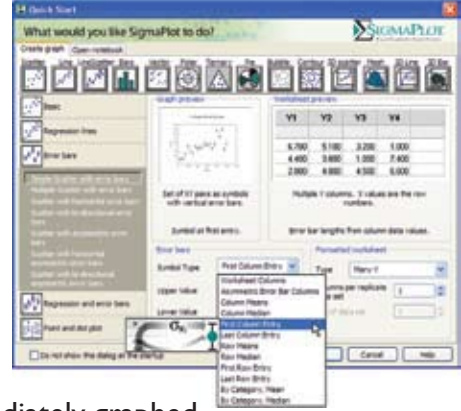

worksheet is immediately graphed.

# *Customize every element of your graphs*

SigmaPlot gives you the flexibility to customize every detail of your graph. Double-click on any element to launch the Graph Properties box and begin editing. Choose from very clearly illustrated options. Specify different colors, sizes and symbols for each data point. Coral (Porites lutea) Growth

Create standard or asymmetric error bars. Insert axis breaks and add technical detail with the scientific text editor. Paste equations, symbols, maps and other images into your presentation.

SigmaPlot's toolbar palettes make editing your graphs faster than ever and toolbars are now fully customizable. Set properties like line thickness, tick lengths and

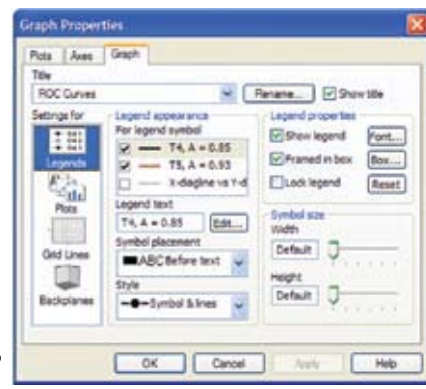

fonts, then apply your changes to multiple selections. Save properties of your favorite graphs in the Graph Style Gallery to quickly recreate the same graphs using new data.

# *Clearly present your exact scientific ideas*

Compare and contrast trends in your data by creating multiple axes per graph, multiple graphs per page and multiple pages per worksheet.Arrange multiple graphs accurately in no time using your own page layouts with SigmaPlot's WYSIWYG layout and zoom features.

# *Publish your SigmaPlot graphs anywhere*

Create stunning presentations, high-quality graphics for journals or detailed charts for your reports with SigmaPlot's wide range of export options. Export your graphs as PDF,True CMYK EPS,TIF CMYK, JPEG, GIF, HTML, EMF, PSD and even vector EPS-CMYK - the preferred format for publication.The Submission Assistant stores an extensible list of publication requirements that is used to double check whether exported figures meet the publication standards.The new enhanced metafile format (EMF) extends the 16 bit windows metafile format (WMF) to 32 bits which provides enhanced graph representation in the graph gallery and extended paste and paste special features.

# *Use SigmaPlot to Gain more Insight into your Data and Research*

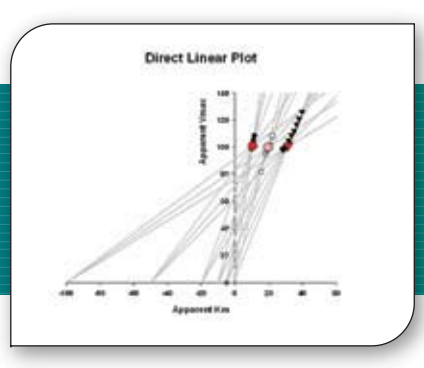

# *Placing SigmaPlot graphs into Microsoft PowerPoint slides and Microsoft Word documents is a breeze!*

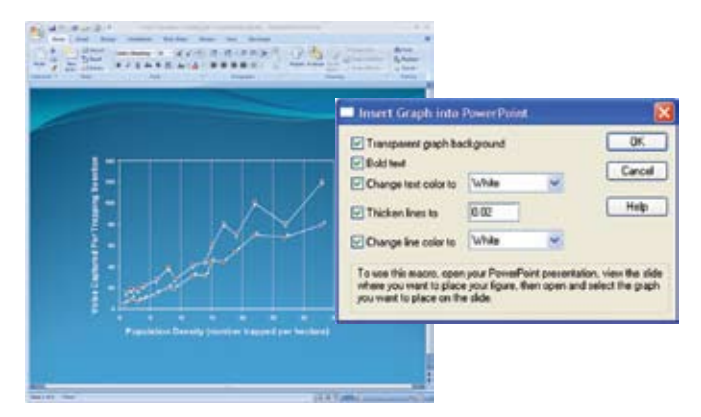

Now you can incorporate clear and exact graphs in your reports and presentations. Just select the "Paste to PowerPoint" or "Insert into MSWord" commands from the Toolbox drop-down menu and your graphs are automatically placed in the file

# *Statistical Analysis is no longer a daunting task*

SigmaPlot now offers almost 50 of the most frequently used statistical tests in scientific research.

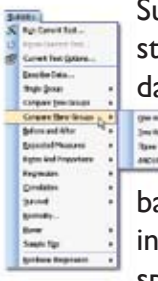

Suggestion of the most appropriate statistical test is offered. Raw and indexed data formats are accepted to avoid data reformatting. Violation of data<br>assumptions is checked in the<br>background. Reports with descriptive<br>interpretations are generated and graph assumptions is checked in the background. Reports with descriptive interpretations are generated and graphs specific to each test may be created.

# *Fit your data easily and accurately*

The RegressionWizard automatically determines your initial parameters, writes a statistical report, saves your equation to the SigmaPlot Notebook, and adds your results to existing graphs or creates a new one! The RegressionWizard fits nearly any equation – piecewise continuous, multifunctional, weighted, Boolean functions and more – up to 10 variables and 25 parameters.

You can even add your own equations to the RegressionWizard. For more complicated models with problematic data, SigmaPlot's new Dynamic FitWizard searches even harder to find the best solution to your difficult curve fitting problems. The Dynamic FitWizard is a powerful analytical tool giving you the ability to automatically try as many initial starting conditions as necessary to assure the best fit is found.Analyze multiple data sets simultaneously with

parameters shared across data families using Global Curve Fitting. Over 130 built-in

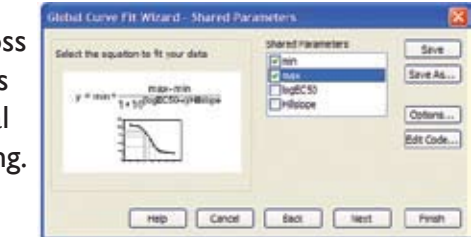

equations can be fit to your data.

# *Manage your work efficiently*

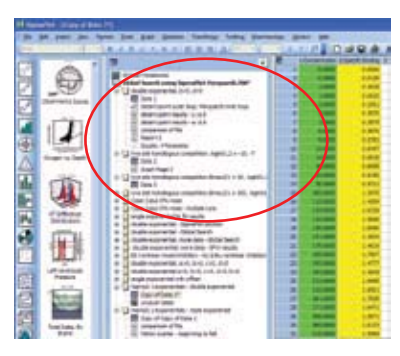

**Manipulate** millions of data points in SigmaPlot's powerful scientific data worksheet. With new Audit Trails, laboratories can easily track changes to notebooks, simplifying

Organize graph pages, SigmaPlot or Excel data worksheets, curve fit results, transforms and reportseffectively in the SigmaPlot Notebook manager

21 CFR Part 11 compliance by logging changes. Run simple mathematical transforms effortlessly using SigmaPlot's Quick Transforms feature or create powerful mathematical routines to perform complex analysis with SigmaPlot's transform language. Elect to have Quick Transforms automatically recalculated on your worksheet. Save time by writing a transform once and saving it for future use.Access built-in transforms or create your own.

# *The Standard for Data Analysis and Technical Graphing*

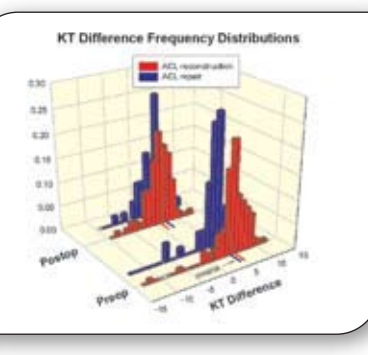

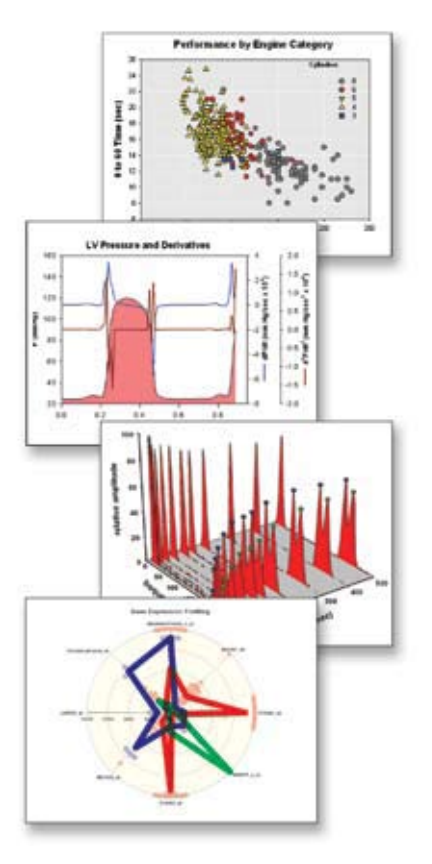

# *Designed specifically to meet the needs of professional researchers*

Many scientists have struggled to create the exact technical graph to best represent their research results using spreadsheet and data analysis programs. Scientists like you designed the exact solution – SigmaPlot. It delivers a full range of graphing options and over 100 2-D and 3-D graph types.And flexible editing options give you more control over the look and design of your graph than other graphing packages

# *Analyze your data quickly and easily*

SigmaPlot provides all the fundamental tools you need to analyze your data from basic statistics to advanced mathematical calculations. Run one of the many statistical tests with ease, fit a curve or plot a function and get a detailed report of the results in seconds.Apply built-in transforms to perform calculations in one easy step and create special graph types. Solve equations or functions containing a single independent variable and any number of functions.With SigmaPlot it's all so simple!

# *Share SigmaPlot graphs on the Internet*

The SigmaPlot WebViewer allows you to automatically generate active Web pages from your graphs or embed the objects within other Web pages. Viewers can explore the data used in your graphs and zoom, pan or print images at full resolution directly from their Web browser.

# *Save time and effort by automating complex and repetitive tasks*

Create macros in no time with SigmaPlot's easy-to-useVBA-based macro language. Not a programmer? No problem - record macros by point and click with the macro recorder. Use macros to acquire your data, execute powerful analytical methods and create industry-specific or field-specific graphs. Use built-in macros as provided or use these macros as a base to create your own macros. Share the power of SigmaPlot with less experienced users by tailoring the SigmaPlot interface to your application with macros. Create custom dialog boxes, menu choices and forms to help guide novice users through a session. Tap into SigmaPlot's capabilities from external sources that have Visual Basic embedded, including MicrosoftWord and Excel or custom software applications. Run a macro script in Microsoft Word or Excel that calls on SigmaPlot to access data, generate a graph and embed your report. With SigmaPlot's OLE automation, you get unlimited flexibility.

 I've owned and used SigmaPlot for more than a decade and I love it. We do both clinical and pharmacological research and SigmaPlot enables us to analyze and sort through large amounts of data to create and publish graphs that can be transposed to manuscripts and directly submitted to publications - the product is that user friendly and great! I can't wait to upgrade to SigmaPlot 11.

*- Carmen Cuffari, Pediatric Gastroenterologist, Baltimore, MD* 

# **SigmaPlot 11 Features**

#### **GRAPHING FEATURES**

- **2D** • Vector - 2 Types **\***
- 
- Area Plots 4 Types Scatter 14 types Line 4 types
- Eme + cyped<br>Scatter and Line 10 types
- 
- Step 8 types Vertical Bar 2 types, Vertical Grouped Bar 2 types Horizontal Bar 2 types, Horizontal Grouped Bar 2 types
- 
- Vertical, Stacked Bar Horizontal, Stacked Bar Box 2 types
- 
- 
- Polar 3 types Contour, line and filled 2 types Histograms 6 types Ternary 3 types
- 
- Bubble • Pie
- Control Charts
- Needle • High-low-close, Range, Quartile
- 
- Quadrant Population
- **3D**
- Select any object to make precise modifications **\*** Automatically interpolate unordered 3D data
- Multiple, intersecting plots with hidden line removal, smooth or discrete shading, transparent or opaque fills, and light source shading
- 3D rotation
- Perspective preview Scatter Bar
- 
- 3D line trajectory Mesh with or without contour projections • Contour • Waterfall

- **Create Graphs Easily**
- Pre-formatted Worksheets: Use graph and worksheet dis plays to design the graph. Entering new data immediately displays the results **\*** Program Startup Screen: helps both first time users or
- power users start their workflow with easy access to previously<br>used documents, quick Excel and Access database import;<br>use older documents as templates for new work<br>
 Craph Style Gallery: Save any graph with all graph<br>pr
- 
- complex graphs Graph Toolbar: select toolbar icon of the graph type and style you want to create a graph or to add additional curves to an
- existing graph Graph Wizard: easy to use, step-by-step wizard for helping you select a graph type and pick data Default graph settings: set preferences for graph options to
- 
- create favorite graphs more easily Templates: create custom graph page templates to store for easy accessibility and future use "Intersections" now supported for area fills
- 

# **Technical Axes**  • Reciprocal (including Arrhenius)

- 
- Weibull Linear
- Log10 Natural log
- Probit
- Logit Probability
- 
- Reverse Ternary percentage
- Ternary unary Polar (both clockwise and counter clockwise)
- 
- Category (text data automatically binned into groups) Time and date User-defined custom axis to create almost any scale

- **Axis Features**  Control of display, thickness, colour, range, and axis breaks Offset axes
- Automatic titles Multiple axes: Add Axis Wizard for creating multiple axes easily • Ticks: customize major & minor intervals, in & out orientation, top & bottom location, length, thickness, colour, and tick mark selection from column to create custom axes<br>• Labelis: customise prefix, suffix, numeric, an
- gap width, and post break interval

### **Symbol Types**

© 2008 Systat Software, Inc.

**America:**

- Over 80 symbol types More line types for line plots and line scatter plots,
- free-form lines, boxes and ellipses 50 fill patterns for bar charts, box plots, pie charts, area plots and free-form boxes and ellipses
- 
- Edit font when using text as symbol Access new lines, fills, and symbols directly from graph properties dialog, toolbar, legend page, and the symbol dialog box

\* New Features added in SigmaPlot <sup>11</sup>

**North, Central & South**

Systat Software, Inc. 1735 Technology Drive, Suite 430 San Jose, CA 95110 USA

**Phone:** 800-797-7401 **Fax:** 800-797-7406 **Email:** info-usa@systat.com

- **Error bars**  Mean, Median, First and Last values for symbols • Standard deviation, Standard error • 10th, 25th, 75th, and 90th Percentile
- Min and Max 95% or 99% confidence
- 
- Calculate error bars from replicate values across rows User-defined upper and lower error bar values

**SMOOTHING**

function palette

• Normalise ternary data • Interpolate 3D mesh • Sorting • Fast Fourier transforms with filters • Lowess smoothing • Differential equations • Data to RGB-colour transform

**GENERAL FEATURES Large, Scientific Worksheets** • 32,000 columns by 32,000,000 rows

• Data sorting

• Data point sampling

numeric only titles

**2D & 3D Smoothing Routines**  • Negative exponential • Running average • Loess • Running median

• Bisquare • Inverse square • Inverse distance (for 3D smoothing) **TRANSFORMATIONS Quick Transforms** 

• Perform quick mathematical transforms provided in a

• Trigonometric and algebraic functions • Random and Gaussian random number generation • Range, accumulation, precision, and more • Transforms are now kept in notebook files as JNB files for easier organisation of transforms; create transform libraries; associate Transforms with data sets • Protect and track changes to transforms for 21 CFR Part 11

• Handles numeric, text (categorical), and date & time data

• Rename, insert and delete rows and columns • Insert colour, symbols, line styles and bar patterns • Independent graphically adjustable row height and column widths • Missing data handling

• Graphical feedback of current curve and datapoint • Text support of up to 256 characters • Change the font type and grid colours • Change font for worksheet

• Multiple Undo • Format empty cells - formatted selected columns even if they do not contain data • More flexible column titles allow for duplicates and

• Enhanced data/time recognition and more formats • Arrow-key functionality is similar to that of Microsoft Excel • Freeze Panes and print preview • Multi-line editing - text wraps to fit the column while the row height automatically adjusts • Find and replace data

• Dialog-bar-based notebook manager has several states: docks, resizable, hide-able, summary information mode, etc. • Can hold SigmaPlot worksheets, Excel worksheets, reports, regression wizard equations, graph pages, transforms and macros. • Direct-editing of notebook summary information

**SigmaPlot Report Editor**  • Cut and paste or use OLE to combine all the important aspects of your analysis into one document. Choose from a wide range of styles, sizes, and colours from any system font. • Export to most word processors • Add decimal tabs, tab leader, true date/time fields

**Page Layout and Annotation Options<br>• Direct graphic file import into graph page<br>• Real-time mouse-over XY and page coordinate feedback<br>• Click-through accessibility to select and edit graph** 

• Arrange graphs with built-in templates • Multiple levels of zooming and custom zooming • Easily change the size and position of multiple selected objects simultaneously to lay out and arrange graphs

• Scale graph to any size • Resize graphic elements proportionally with resizing graph

**SigmaPlot Notebook Manager**

• Auto-numbering • Improved formatting ruler

objects buried under other items • OLE 2 container and server • Automatic or manual legends • True WYSIWYG

and other objects quickly

Alignment and position tools • Draw lines, ellipses, boxes, arrows • Layering options • Over 16 million custom colours • Inset graphs inside one another • Selection of graph objects • Right-click property editing

• Graph page rulers • Adjustable snap-to grids

• Multiline text editor • Multiple curves and plots on one graph Multiple axes on one graph

• Automatic Updating of multiple transforms in worksheets **\* Mathematical Transforms**  • 36 probability density and cumulative transforms **\*** • Histogram

"Picking from Column" Option<br>• Enter colours, patterns, symbols, line styles, tick mark<br>intervals, tick labels and more directly into your workshee<br>to customise your graph the way you want. Transforms and "picking from column" allow you to create data dependent colour gradients, symbols and sizes. **Automate Routine and Complex Tasks**  • Visual Basic compatible programming using built-in macro language interface

• Macro recorder to save and play-back operations<br>• Full automation object support - use Visual Basic to<br>create your own SigmaPlot-based applications<br>• Run built-in macros or create and add your own scripts

• Add menu commands and create dialog boxes • Toolbox menu: helpful macros appear as a separate menu item **Export graph to PowerPoint Slide** 

• Excel, Word and PowerPoint for Office 2000 and Windows 2000 support ToolTips

• OLE 2 container and server • Use Excel worksheets inside SigmaPlot • Controls have bitmaps to give feedback about selections

Full precision and date/time Microsoft Excel copy and paste

• You can open Excel spreadsheets directly inside SigmaPlot, allowing you to use the many features Excel offers. Use in-cell formulas and other Excel data analysis tools on your data. • One-click access to directly launch SigmaPlot from Microsoft Excel **IMPORT & EXPORT OPTIONS**

**Import**<br>• Directly import SAS data sets (.sd2 and .sas7bdat files)

• Directly import SAS data sets (scl2 and .sas7bdaft files)<br>• Directly import Minitab data sets (.mtw &.mpj files)<br>• Open Axon Binary, Axon Text, ASCII Plain, Comma and<br>general import filter, 1-2-3T, Symphony T, Quatto T,

**Export**<br>• SAS files (.sd2 and .sas7bdat files)<br>• Minitab files (.mtw & .mpj files)<br>• ASCII Text, Tabbed, Comma, 1-2-3T, Excel, DIF, all<br>• SigmaPlot files though SigmaPlot 9.01, SigmaScan Pr<br>• PDF, PSD and HTML export of g

• Load popular graphic file formats directly into SigmaPlot graphic page • Import BMP, JPEG, GIF, TIFF, Cursor and Icon Files & many more

**Graph Publication Export Options**<br>
• Submission Assistant stores an extensible list of<br>
publication requirements and is used to double check<br>
whether exported figures meet standards of publication<br>
and allows creation of

• Export an individual graph, a group of graphs and objects, or an entire page • Different levels of resolution and colour depths: PDF, EPS, TIFF, JPEG, EMF, BMP

• True colour EPS vector and CMYK EPS export • Compressed CMYK TIFF • Publication Help: guides user through the complexities selecting the correct DPI, image size, file export format

• Export graphs as high-resolution Web objects • WebViewer: free browser plug-in to view data used to create graph or print, pan and zoom in on graph without losing resolution

• The WebViewer supports IE 4.01 or higher. A screen resolution JPEG file is automatically displayed for browser applications and operating systems

**Import Graphics Options** 

**Publish as Web Page** 

**SYSTEM REQUIREMENTS**

- 1 GHz 32-bit (x86) or 64-bit (x64) processor - 1 GB of system memory - 100 MB of available hard disk space

- 800x600 SVGA/256 colour display or better - Internet Explorer 6 or higher

- 800x600 SVGA/256 colour display or better Internet Explorer 6 or higher

- 300 megahertz (MHz) processor, - 256 MB of system memory, - 100 MB of available hard disk space

• Windows Vista:

- CD-ROM drive

- CD-ROM drive,

• Windows XP and below

**Windows Application** 

• Tips and Tricks at startup • Full 32-bit implementation

• Right mouse button property editing • Selection of objects on graph page

**Microsoft Office Integration** 

• New 'Insert Graph to Microsoft Word' Toolbox macro • New keyboard shortcuts in the Graph Properties and most Microsoft Excel keyboard shortcuts in the worksheet

- One way, two way and asymmetric error bars • Percentile method: 2-types
- **Multiline Text Editor**
- Control font, size, style, colour, Greek, multiple levels of superscript & subscript, 360 degree rotation, left, right & center justification, and line spacing

## **Grids and Fills**

- Control of colour, line type, thickness, and display of major &
- minor grids in X, Y, & Z direction Control of pattern and edge colour, pattern style, pattern density, and edge thickness Symbols
- 
- **Reference Lines**  • Control mean, standard deviation, standard error, user-defined
- 
- constants, 95% and 99% confidence intervals Up to 5 horizontal or vertical lines
- Control of colour, line type, and thickness
- **Drop lines**  Display in any or all X, Y, and Z directions
- 

# **Legends**

- Automatic or manually created
- Legends for regressions, confidence, and prediction intervals Turn on and off lines and symbols Place line and symbol before or after text

### **Function Plotter**

- Plot 2D and 3D functions
- Over 100 2D and 3D built-in, graphically-illustrated
- equations • User-defined parameters, scale and range
- 
- Customise the SigmaPlot library of functions or create your own Plot functions on new or existing graphs
- 
- Plot multiple different parameter values simultaneously Select line properties for each function Equation Solver: solve equations or functions containing a single independent variable and any number of parameters

#### **Graphs Created Through Transforms**

# • Gaussian cumulative distribution • Area - shading under and between curves

- 
- Z plane design Kaplan-Meier survival
- **Frequency** • Complex Control charts

fit solutions

**Automatically STATISTICS**

**Global Fit Wizard \***

**\*** • Rates and proportions

• Non-parameter tests: t-tests, ANOVA • One-way, two-way, three-way ANOVA • Repeated measures

• Correlation • Survival analysis (Kaplan-Meir, Cox Regression) • Power and sample size analysis

• Descriptive statistics\*

**Germany and Austria:** Systat Software GmbH Schimmelbuschstr 25 D-40699 Erkrath Germany **Phone:** +49.2104.9540 **Fax:** +49.2104.95410 **E-mail:** kontakt@systat.de

*For more information, visit us at www.sigmaplot.com* 

**UK and Ireland:** Systat Software, Inc.

UK Branch Office 24, Vista Centre, 50 Salisbury Road, Hounslow, - TW4 6JQ, London, UK. **Phone:** +44-(0)208-538 0128 **Fax:** + 44-(0)208-538 0273 **Email:** info@systat.co.uk

**India:**

• Colour schemes • Paste graphic objects from other programs

Cranes Software International Ltd. No 52, Bannerghatta Road, BTM Layout, I Stage, I Phase, Bangalore, 560076, Karnataka, India **Phone:** +91-80-4128 1111 **Australia and New Zealand :** Cranes Software International Pty Ltd.

SIGMAPLOT. *Exact Graphs and Data Analysis*

552 Lonsdale Street, Melbourne, 3000

Level 6, College House

Australia **Phone:** +61 3 9670 8997 **Fax:** +61 3 9602 5050 **Email:** info@cranessoftware.com.au

**Fax:** +91-80-4128 0203 **Email:** asiasales@systat.com

# **DATA ANALYSIS FEATURES**

**Regression Wizard** 

- Linear and nonlinear regressions 2, 3, 4, and 5-segment piecewise-linear models Over 100 built-in, graphically-illustrated equations
- 
- Marquardt-Levenberg algorithm with up to 10 independent variables and 25 parameters
- Define constraints, tolerance, step size and iterations Automatically determines your initial parameters

results graph • Optional Reduced Chi-Square Regression weighting • Customise the SigmaPlot fit library or create your own fit functions **Dynamic Fit Wizard**  • Solves difficult curve fitting problems by finding local and global

• Fit multiple data sets using shared parameters **\***

• Up to 10th order with confidence and prediction intervals and regression statistics **Column Descriptive Statistics Generated**

**Automatic Linear Regressions** 

**\* \* \*** • Report generation that translates the statistics into plain and simple English **\* \* \* \***

• Over 50 of the most frequently used statistical tests to analyse scientific data \*<br>• Advisor Wizard guides you through the process of choosing<br>the appropriate statistical test \*

**\* \* \***

• Writes a complete statistical report to your SigmaPlot Notebook • Automatically graphs your results on new or existing graphs • Option to add 95 or 99% confidence and prediction bands to a

• Selects many initial maximally-distant starting parameter sets and ranks the resulting fits • Shows the local minima with a Dynamic Fit Profile graph